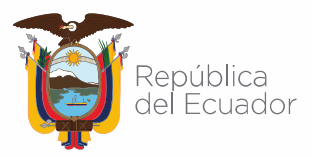

#### Agencia de Regulación y Control de las Telecomunicaciones

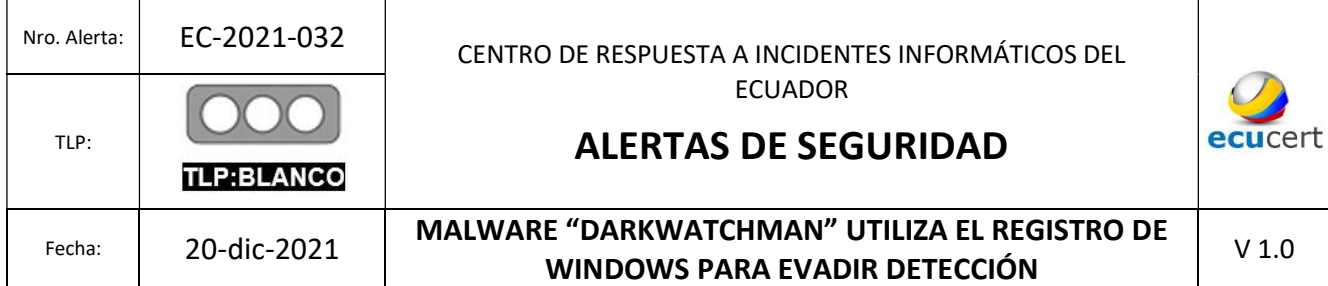

## I. DATOS GENERALES:

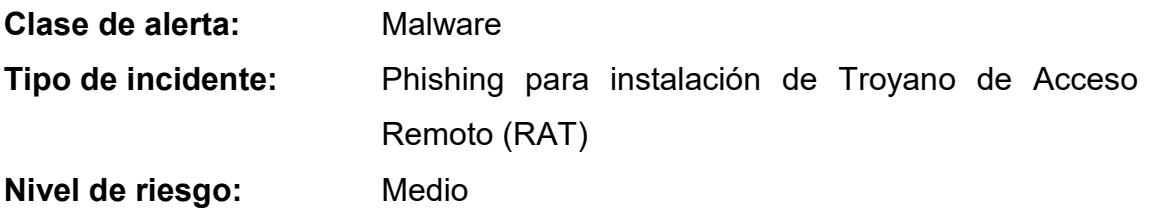

#### II. ALERTA

Nuevo malware llamado 'DarkWatchman', de tipo RAT (troyano de acceso remoto), desarrollado en JavaScript liviano junto a un registrador de teclas (keylogger), se esconde en el registro de sistema de Windows para no ser detectado

```
function keylogger_hex_to_registry(hex_data) {
  var k = new Array();for (var i = 0; i < 4; i++) { k[i] = parseInt(hex_data.substr(i * 2, 2), 16); }
  var kl_plain_data = unxor(hex_data.substr(8), k);
  return cfg_set_param(uid + 1, kl_plain_data);
\overline{\ }function keylogger_to_registry() {
  if (fso.FileExists(self_dir + '2204722946')) {
    var kl hex data = get file content(self dir + '2204722946', false);
    erase_file(self_dir + '2204722946');
    return keylogger_hex_to_registry(kl_hex_data);
  \mathcal{F}else return false;
ł
```
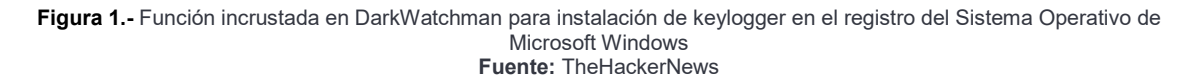

https://www.ecucert.gob.ec

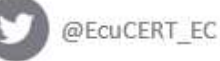

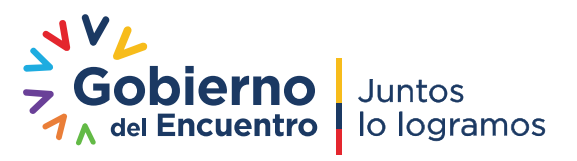

Pág.: 1 of 7

Dirección: Av. Amazonas N40-71 y Gaspar de Villaroel Código postal: 170501 / Quito-Ecuador Teléfono: 593-2 2271 180 - www.arcotel.gob.ec

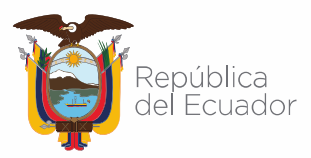

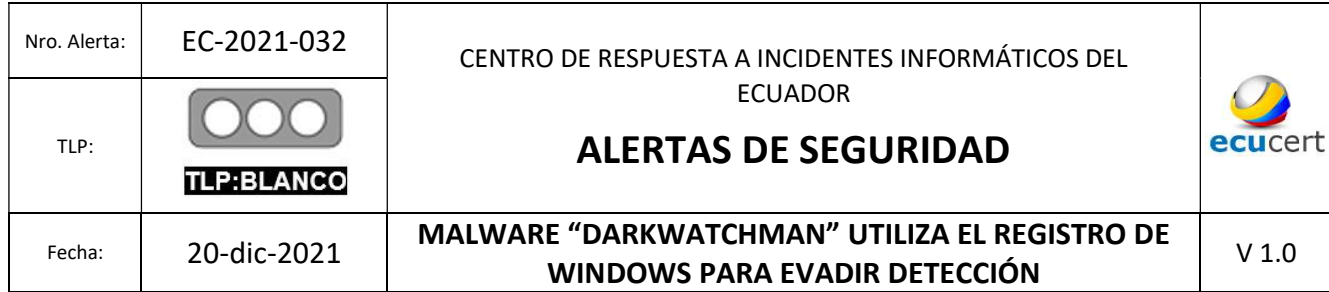

## III. INTRODUCCIÓN

A fines de noviembre, el Equipo de Contrainteligencia Adversario (PACT) de Prevailion, identificó lo que parecía ser un troyano malicioso de acceso remoto (RAT), basado en javascript, utiliza un algoritmo de generación de dominio (DGA) robusto para identificar su infraestructura de comando y control (C2) que utiliza métodos novedosos para la persistencia sin archivos, la actividad en el sistema y las capacidades dinámicas de tiempo de ejecución, actualización automática, y la recompilación. Este RAT, a la que PACT se refiere por su nombre en clave interno "DarkWatchman", se distribuye por correo electrónico y representa una evolución en las técnicas de malware sin archivos, ya que utiliza el registro para casi todo el almacenamiento temporal y permanente y, por lo tanto, nunca escribe nada en el disco, lo que le permite operar por debajo o alrededor del umbral de detección de la mayoría de las medidas de seguridad.

Según un informe técnico de investigadores de Prevailion, este RAT es empleado por actores de habla rusa que se dirigen principalmente a organizaciones rusas.

## IV. VECTOR DE ATAQUE:

DarkWatchman se distribuye a través de correo electrónico, mediante técnicas de ingeniería social como el phishing. El archivo adjunto al correo electrónico, es un archivo .zip llamado como un documento legal de registro contable (factura), el cual contiene un ejecutable (.exe) con el mismo nombre. El icono del ejecutable está configurado para parecer un documento de texto básico. Este ejecutable es un archivo de autoinstalación WinRAR SFX;consta de dos archivos: '134121811.js' (el RAT de JavaScript) y '2204722946' (el código fuente de C # para el keylogger). El archivo de configuración WinRAR SFX contiene comentarios en ruso e instrucciones para colocar ambos archivos en % TEMP% antes de ejecutar el archivo .JS con el nombre del ejecutable WinRAR SFX como argumento de línea de comando.

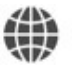

https://www.ecucert.gob.ec

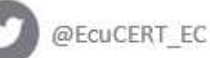

Dirección: Av. Amazonas N40-71 y Gaspar de Villaroel Código postal: 170501 / Quito-Ecuador Teléfono: 593-2 2271 180 - www.arcotel.gob.ec

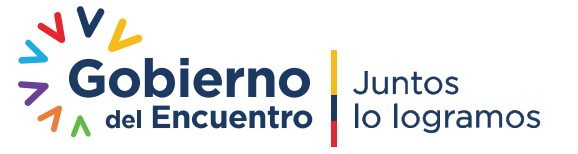

Pág.: 2 of 7

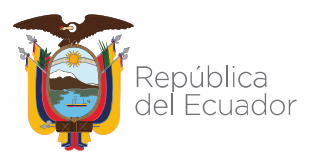

#### Agencia de Regulación y Control de las Telecomunicaciones

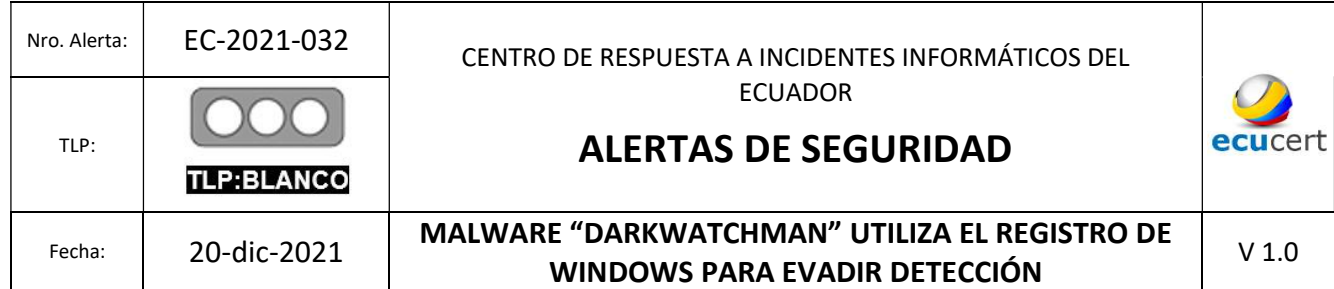

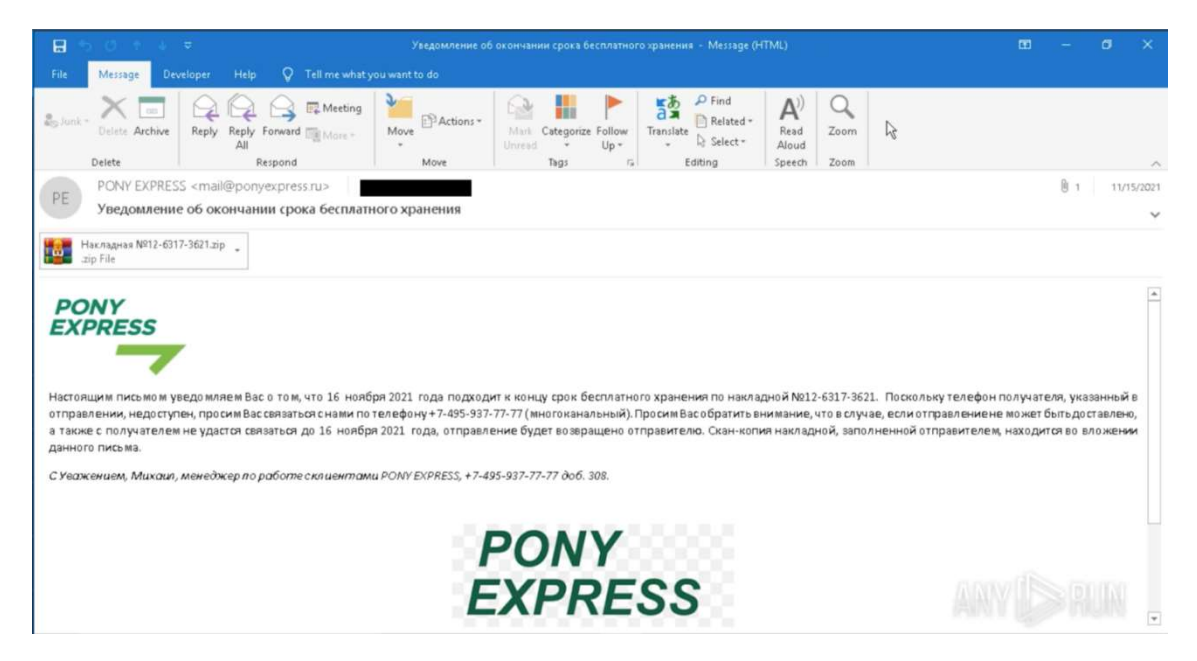

Figura 2: Correo electrónico utilizado en la distribución de malware DarkWatchman Fuente: Prevailion

## V. IMPACTO:

Una vez lanzado, DarkWatchmen, se ejecutará un script de PowerShell que compila el registrador de teclas usando el comando .NET CSC.exe y lo lanza a la memoria.

El keylogger se distribuye como código fuente C # ofuscado que se procesa y almacena en el registro como un comando de PowerShell codificado en Base64. Cuando se inicia el RAT, ejecuta este script de PowerShell que, a su vez, compila el keylogger (usando CSC), y, lo ejecuta.

En términos de la comunicación y la infraestructura de C2, los actores de DarkWatchman utilizan DGA (algoritmos de generación de dominio) con una lista inicial de 10 elementos para generar hasta 500 dominios al día.

Esto les proporciona una excelente capacidad de recuperación operativa y, al mismo tiempo, hace que el análisis y la supervisión de las comunicaciones sean un gran desafío.

https://www.ecucert.gob.ec

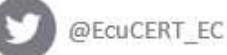

Dirección: Av. Amazonas N40-71 y Gaspar de Villaroel Código postal: 170501 / Quito-Ecuador Teléfono: 593-2 2271 180 - www.arcotel.gob.ec

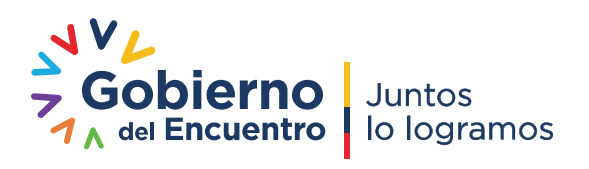

Pág.: 3 of 7

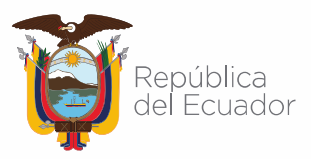

#### Agencia de Regulación y Control de las Telecomunicaciones

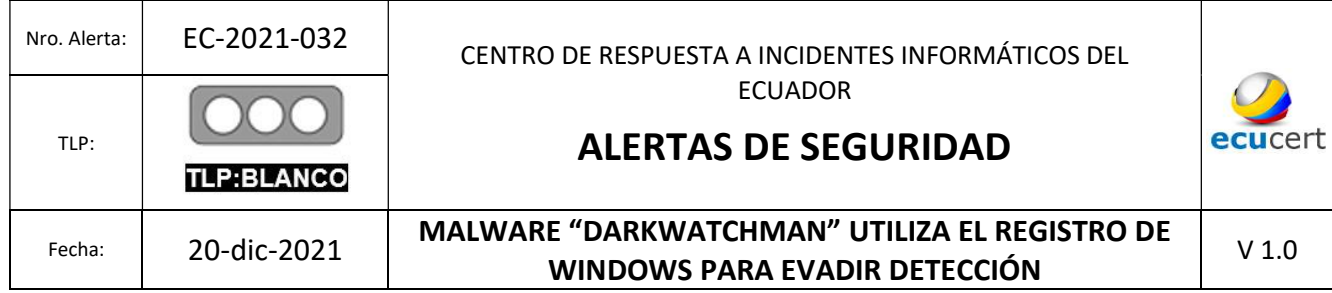

Las capacidades funcionales de DarkWatchman son las siguientes:

- Ejecutar archivos EXE (con o sin la salida devuelta)
- Cargar archivos DLL
- Ejecutar comandos en la línea de comandos
- Ejecutar comandos WSH
- Ejecute varios comandos a través de WMI
- Ejecutar comandos de PowerShell
- Evaluar JavaScript
- Cargue archivos al servidor C2 desde la máquina víctima
- Detenga y desinstale de forma remota RAT y Keylogger
- Actualice de forma remota la dirección del servidor C2 o el tiempo de espera de llamada al hogar
- Actualice RAT y Keylogger de forma remota
- Configurar un JavaScript de inicio automático para que se ejecute en el inicio de RAT
- Un algoritmo de generación de dominio (DGA) para la resiliencia C2
- Si el usuario tiene permisos de administrador, elimina las instantáneas mediante vssadmin.exe

## VI. INDICADORES DE COMPROMISO:

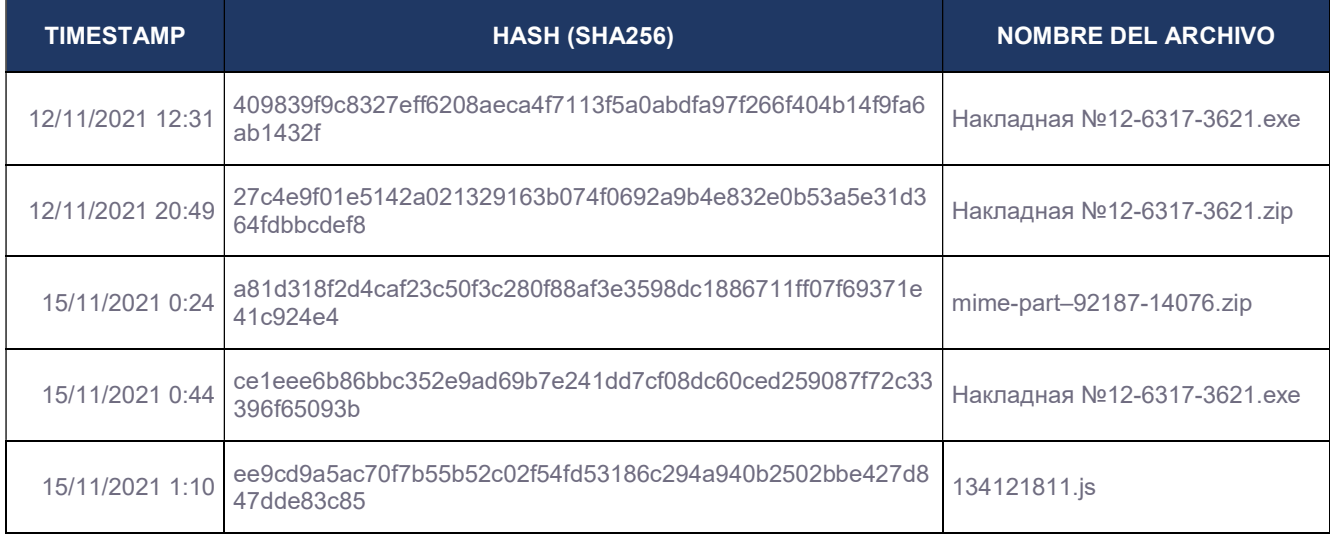

https://www.ecucert.gob.ec

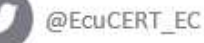

Dirección: Av. Amazonas N40-71 y Gaspar de Villaroel Código postal: 170501 / Quito-Ecuador Teléfono: 593-2 2271 180 - www.arcotel.gob.ec

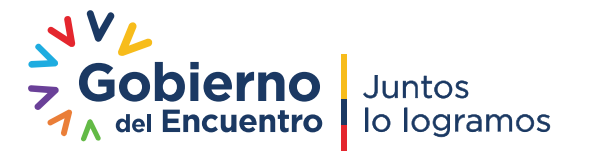

Pág.: 4 of 7

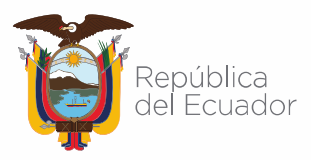

# Agencia de Regulación y Control<br>de las Telecomunicaciones

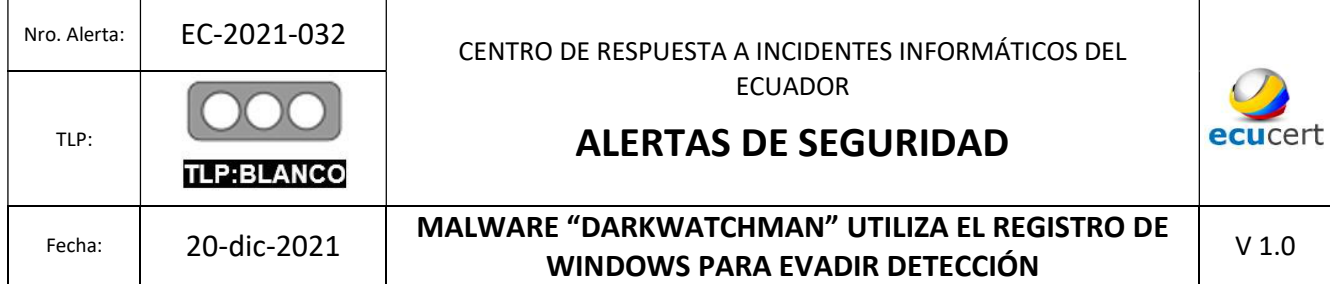

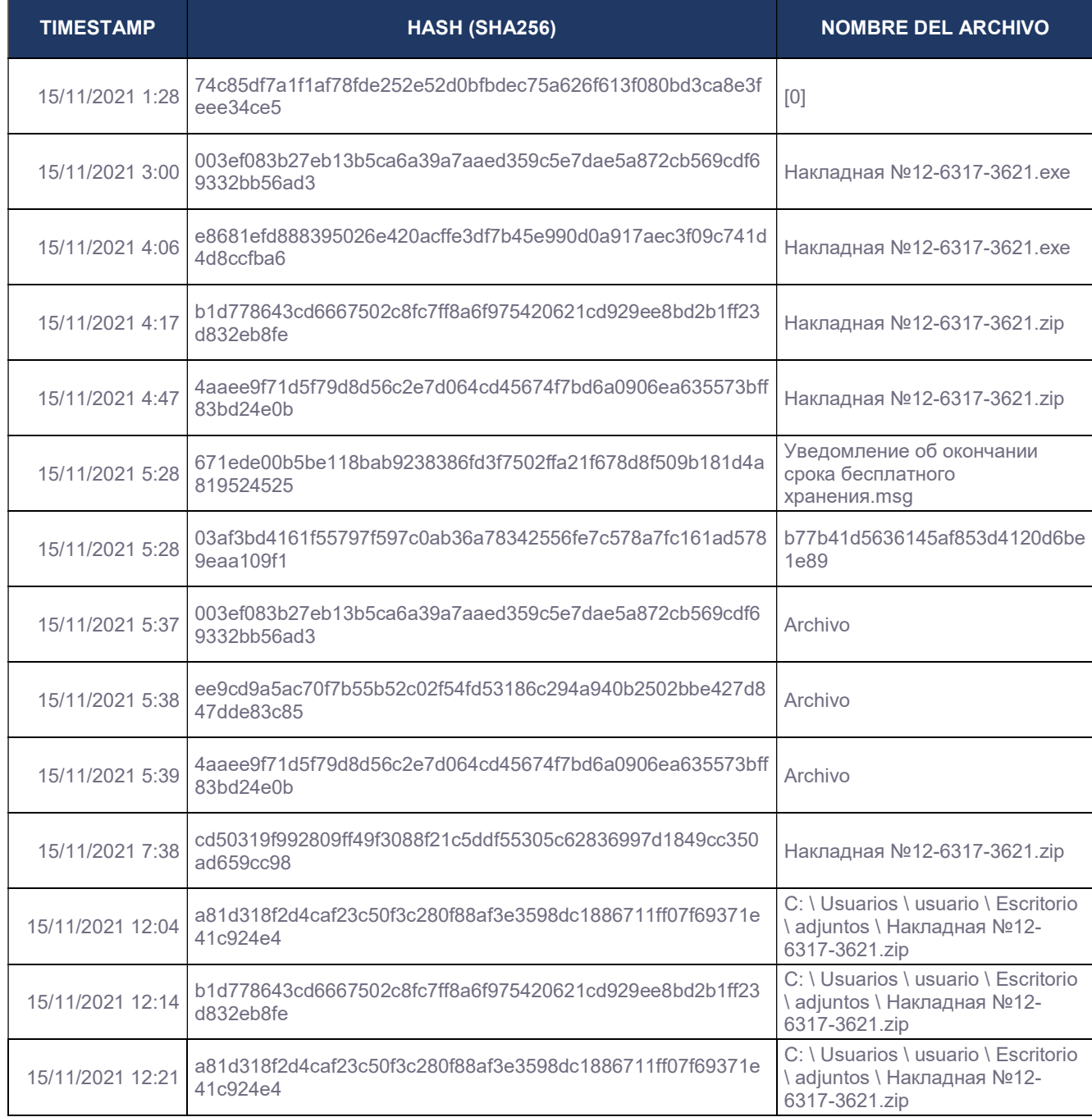

https://www.ecucert.gob.ec

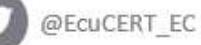

Pág.: 5 of 7

Dirección: Av. Amazonas N40-71 y Gaspar de Villaroel<br>Código postal: 170501 / Quito-Ecuador<br>Teléfono: 593-2 2271 180 - www.arcotel.gob.ec

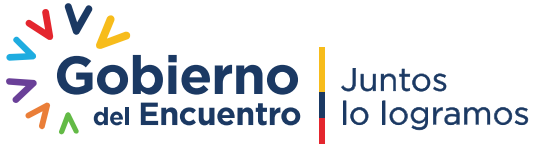

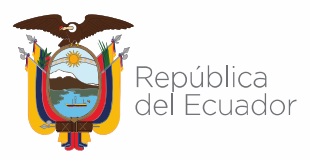

## Agencia de Regulación y Control<br>de las Telecomunicaciones

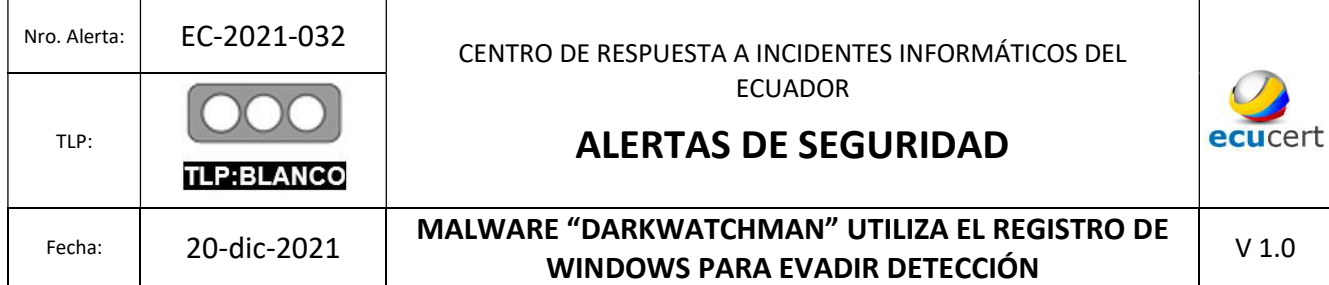

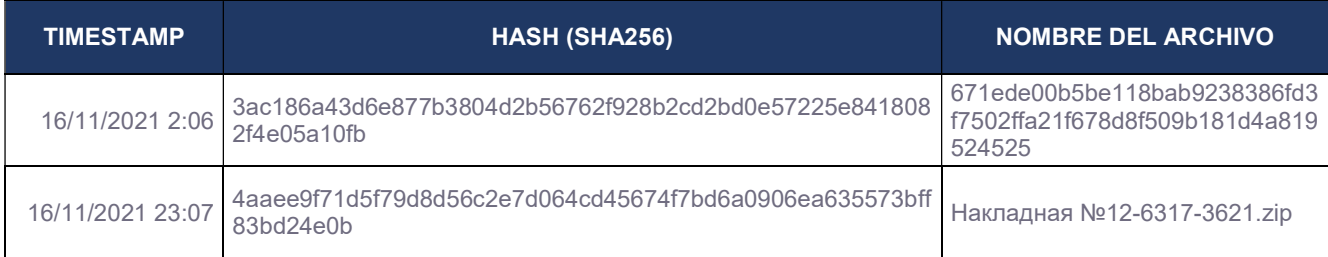

Tabla 1: Indicadores de compromiso de Hash y nombre de archivo Fuente: Prevailion

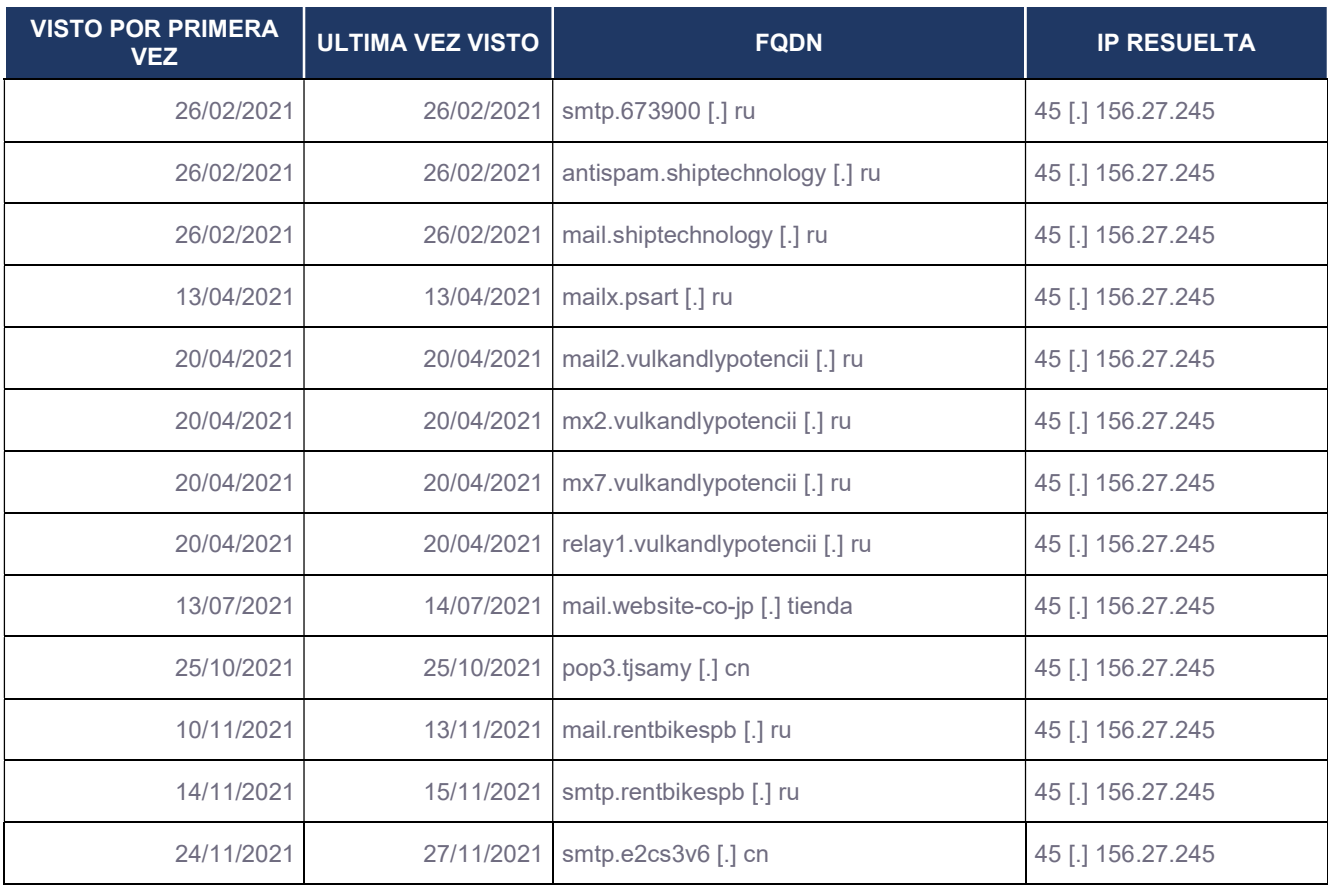

Tabla 2: Indicadores de compromiso de dirección de dominio y número de IP. Fuente: Prevailion

₩ https://www.ecucert.gob.ec

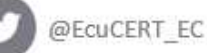

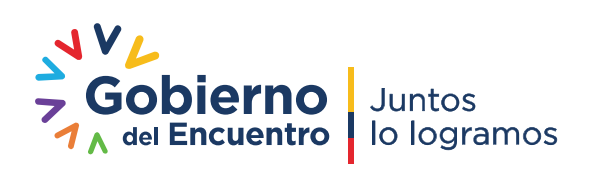

Pág.: 6 of 7

Dirección: Av. Amazonas N40-71 y Gaspar de Villaroel Código postal: 170501 / Quito-Ecuador Teléfono: 593-2 2271 180 - www.arcotel.gob.ec

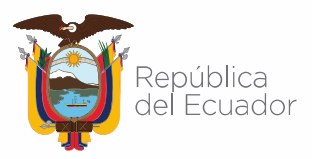

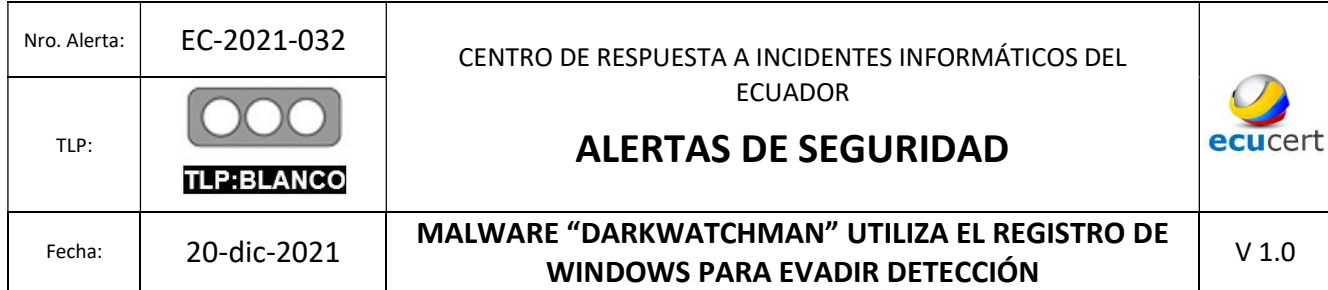

## VII. RECOMENDACIONES:

El EcuCERT recomienda a su comunidad objetivo tomar en consideración lo siguiente:

- No abrir, manipular, o interactuar con correos electrónicos altamente sospechosos recibidos en las respectivas bandejas de correo ya sea personales o Institucionales.
- Capacitar a todos los usuarios, mediante la concientización y simulaciones para reconocer e informar sobre intentos de phishing e ingeniería social.
- Mantener el control del uso de dispositivos de almacenamiento externos.
- Fortalecer las políticas de seguridad para evitar ser víctimas de cualquier técnica de ingeniería social.
- Mantener actualizados y, en funcionamiento, el software antivirus en cada computador personal o Institucional.
- Identificar y suspender el acceso de usuarios que exhiban una actividad inusual.
- En el caso de sufrir un ataque de proporciones mayores, contacte a las Autoridades competentes en base a la Normativa Legal Vigente a nivel Nacional.
- Actualizar las firmas de los dispositivos de seguridad perimetral/enpoint con las descritas en las tablas número 1 y número 2

## VIII. REFERENCIAS:

- Lakshmanan, R. (16 de diciembre de 21). TheHackerNews. Obtenido de TheHackerNews: https://thehackernews.com/2021/12/new-fileless-malwareuses-windows.html
- Matt Stafford and Sherman Smith. (14 de diciembre de 2021). Prevailion. Obtenido de https://www.prevailion.com/darkwatchman-new-fileness-techniques/
- Toulas, B. (19 de diciembre de 2021). Bleeping Computer. Obtenido de https://www.bleepingcomputer.com/news/security/new-stealthy-darkwatchmanmalware-hides-in-the-windows-registry/

https://www.ecucert.gob.ec

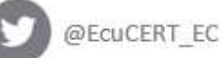

Dirección: Av. Amazonas N40-71 y Gaspar de Villaroel Código postal: 170501 / Quito-Ecuador Teléfono: 593-2 2271 180 - www.arcotel.gob.ec

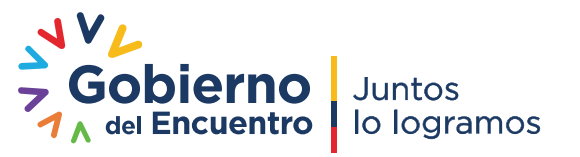

Pág.: 7 of 7